COMPUTACIÓN I TEMA 6. Pasaje de parámetros por Referencia. Uso de apuntadores

Prof. Mireya Morales

# CONTENIDO

- Paso de parámetros por valor
- Funcionamiento de la memoria de un computador.
- Apuntadores. Operador de dirección
- Operador de indirección.
- Pasaje de parámetros por referencia (usando apuntadores)

#### *Paso de parámetros por valor*

- En el paso de parámetros por valor, estos no serán modificados una vez terminada la ejecución de la función. Se clasifican como parámetros de entrada.
- En C todos los parámetros se pasan por valor.
- [Ejemplo](Ejemplos_C%5Cparam_valor.c)

- La memoria RAM se compone de un gran número de celdas de información denominadas bytes.
- A cada una de estas celdas se le asigna un número de identificación, que las distingue a unas de otras. Este número se conoce como dirección de memoria. • La dirección de memoria sirve como identificador o referencia, la cual permite
	- acceder a una celda específica

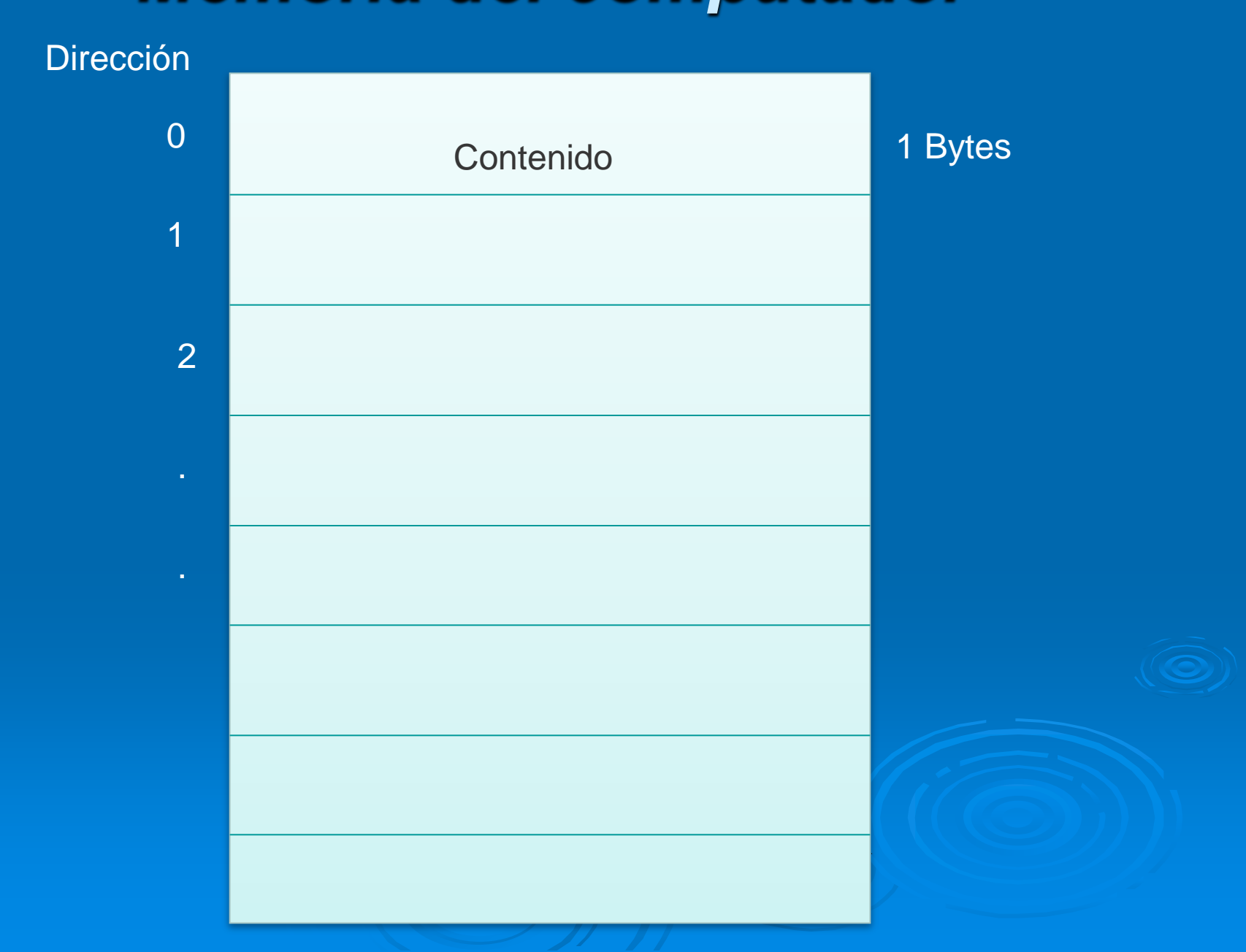

- Es importante recordar el concepto de variable, el cual se refiere a una zona de memoria reservada para almacenar un valor concreto, perteneciente a un tipo de datos.
- Cualquier variable que se defina debe utilizar una zona de memoria que ocupe un número entero de bytes.
- Para acceder a una variable en memoria, el compilador necesita disponer de:
	- Número de bytes que la componen
	- Dirección de memoria del byte inicial de la memoria

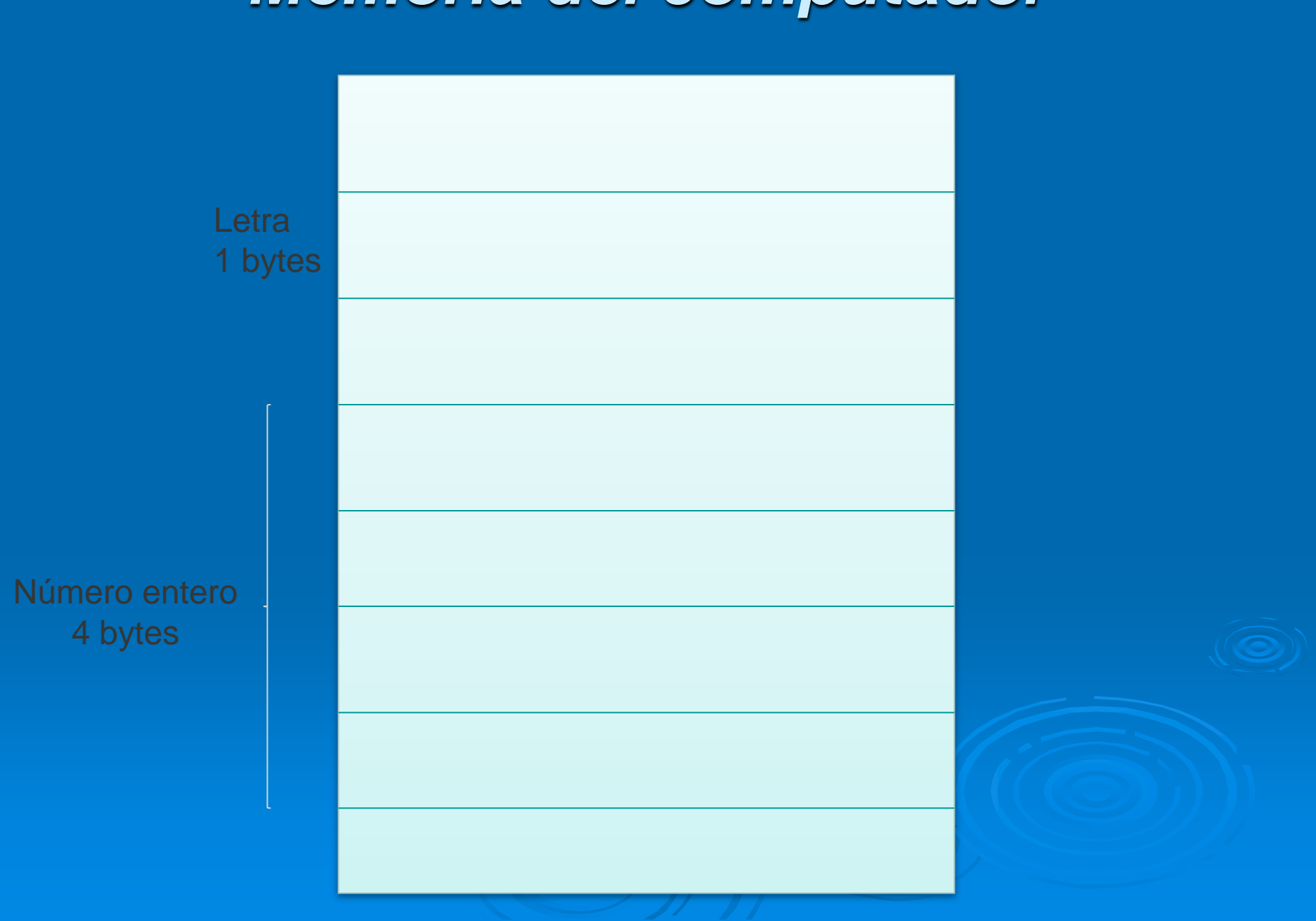

• La dirección de memoria correspondiente al byte inicial de una variable, viene representada por el nombre de dicha variable. El compilador será el encargado de sustituir el nombre de dicha variable por su dirección de memoria correspondiente, dentro del programa ejecutable final. • Es importante destacar que en el ejemplo anterior, los 4 bytes están situados en celdas consecutivas.

# *Apuntadores. Operador de dirección*

- Un apuntador es un tipo de datos en C que a diferencia del resto, no almacena datos, si no direcciones de memoria.
- Existen dos operadores que permiten trabajar con apuntadores: el de dirección y el de indirección.
- Es posible conocer la dirección de memoria de una variable durante la ejecución de un programa. Para ello es necesario utilizar el operador de dirección, que se expresa mediante el símbolo &.
- La sintaxis es la siguiente: &variable

## *Operador de Dirección*

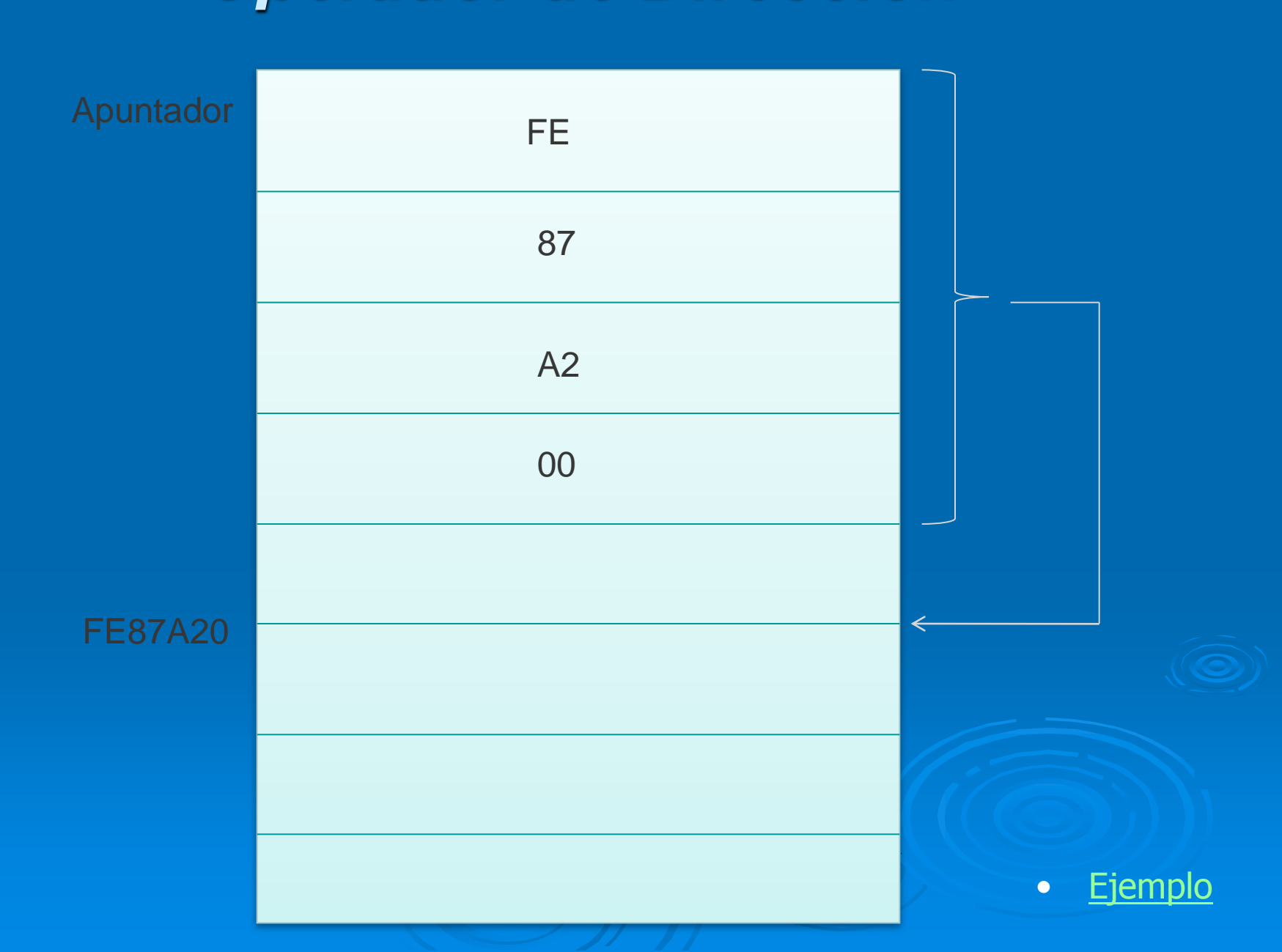

# *Apuntadores. Operador de indirección*

- El operador de indirección permite acceder al contenido de una determinada dirección de memoria.
- Por ejemplo si px es una variable de tipo puntero a entero, en C se define asi:
	- int \*px ;
	- int  $x = 4$ ;
	- px = &x; lo cual significa que px almacenará la dirección de memoria donde se encuentra el valor 4.
- [Ejemplo](Ejemplos_C%5Coperador_dir_indirec.c)

#### *Paso de parámetros por referencia*

- En el paso de parámetros por referencia, estos si pueden resultar modificados, una vez termine la ejecución de la función. Se clasifican como parámetros de entrada y de salida.
- En C es posible emular el paso de parámetros por referencia, pero es necesario conocer el manejo de apuntadores.

## *Paso de parámetros por referencia*

- En el paso de parámetros por referencia lo que se pasa a la función es una referencia a la dirección de memoria donde se almacena dicho dato. De esta manera se modifica el dato real.
- Cualquier modificación que se haga en la función se mantendrá una vez que esta termine.
- Los datos que se pasen por referencia deben estar almacenados en memoria. No se deben pasar constantes ni expresiones.
- [Ejemplo](Ejemplos_C%5Cparam_referencia.c)